# Mini-haddock

## **Table des matières**

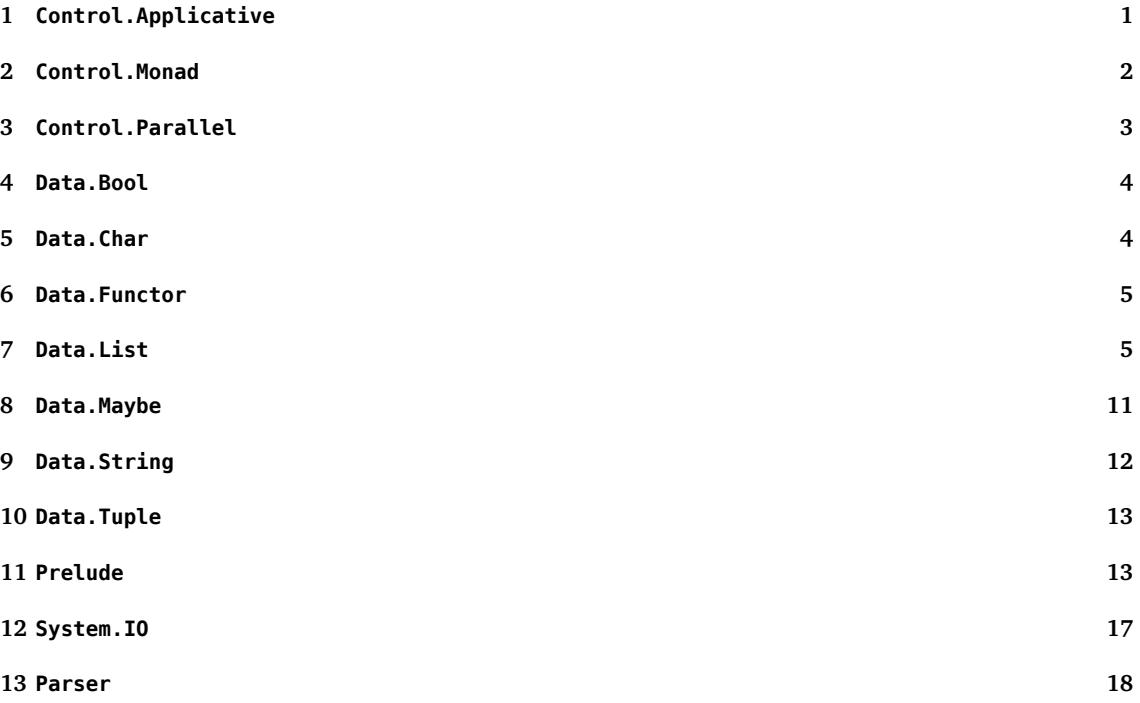

Ce document contient des *extraits* de la documentation de la bibliothèque standard base version 4.9.0.0 (voir [http://hackage](#page-16-0).haskell.org/package/base-4.9.0.0). Cette documentation est disponible sous la licence BSD3 (voir [http:/](#page-17-0)/hackage.haskell.org/package/base-4.9.0.0/src/LICENSE).

Certaines explications ont été simplifiées, notamment en spécialisant au type des listes certaines signatures utilisant les classes Foldable ou Traversable (comparez le type de foldr indiqué dans ce document avec [celui indiqué par](http://hackage.haskell.org/package/base-4.9.0.0) ghci).

## **1 Control.Applicative**

This module describes a structure intermediate between a functor and a monad.

## <span id="page-0-0"></span>**class Functor f => Applicative f where**

A functor with application, providing operations to

- embed pure expressions (pure), and
- sequence computations and combine their results (<\*>).

## **Methods**

```
pure :: a -> f a
    Lift a value.
(<*>) :: f (a -> b) -> f a -> f b (infixl 4)
    Sequential application.
```
**class Applicative f => Alternative f where Methods**

```
empty :: f a
          The identity of \lt|>
     (<|>) :: f a -> f a -> f a (infixl 3)
          An associative binary operation
     some :: f a -> f [a]
         One or more.
     many :: f a -> f [a]
          Zero or more.
optional :: Alternative f => f a -> f (Maybe a)
```
One or none.

## <span id="page-1-0"></span>**2 Control.Monad**

## **class Applicative m => Monad m where**

From the perspective of a Haskell programmer, however, it is best to think of a monad as an *abstract datatype* of actions. Haskell's **do** expressions provide a convenient syntax for writing monadic expressions.

Instances of Monad should satisfy the following laws:

 $-$  return a >>=  $k = k$  a  $-$  m  $\gg$ = return = m  $-$  m >>= (\x -> k x >>= h) = (m >>= k) >>= h

Furthermore, the Monad and Applicative operations should relate as follows:

 $-$  pure = return  $-$  ( $\lt^*$ >) = ap

The above laws imply:

 $-$  fmap f  $xs = xs \gg = return$ . f

## **Methods**

```
(>>=) :: m a -> (a -> m b) -> m b (infixl 1)
```
Sequentially compose two actions, passing any value produced by the first as an argument to the second.

```
(>>) :: m a -> m b -> m b (infixl 1)
```
Sequentially compose two actions, discarding any value produced by the first, like sequencing operators (such as the semicolon) in imperative languages.

Default implementation:

 $m \gg k = m \gg = \ \ - \$ 

**return :: a -> m a**

Inject a value into the monadic type.

Default implementation:

return = pure

## **Instances**

- Monad []
- Monad Maybe
- Monad IO

#### **Basic Monad functions**

```
mapM :: Monad m => (a -> m b) -> [a] -> m [b]
      Map each element of a structure to a monadic action, evaluate these actions from left to right, and collect
      the results.
mapM_ :: Monad m => (a -> m b) -> [a] -> m ()
      Map each element of a structure to a monadic action, evaluate these actions from left to right, and ignore
      the results.
forM :: Monad m => [a] -> (a -> m b) -> m [b]
      forM is mapM with its arguments flipped.
forM_ :: Monad m => [a] -> (a -> m b) -> m ()
      forM is mapM with its arguments flipped.
```

```
sequence :: Monad m => [m a] -> m [a]
```
Evaluate each monadic action in the structure from left to right, and collect the results.

```
sequence_ :: Monad m => [m a] -> m ()
```
Evaluate each monadic action in the structure from left to right, and ignore the results.

```
(=<<) :: Monad m => (a -> m b) -> m a -> m b (infixr 1)
     Same as >>=, but with the arguments interchanged.
```
**forever :: Applicative f => f a -> f b**

forever act repeats the action infinitely.

## **Generalisations of list functions**

```
join :: Monad m => m (m a) -> m a
     The join function is the conventional monad join operator. It is used to remove one level of monadic
     structure, projecting its bound argument into the outer level.
replicateM :: Applicative m => Int -> m a -> m [a]
```
replicateM n act performs the action n times, gathering the results.

**replicateM\_ :: Applicative m => Int -> m a -> m ()** Like replicateM, but discards the result.

## **Conditional execution of monadic expressions**

```
guard :: Alternative f => Bool -> f ()
     guard b is pure () if b is True, and empty if b is False.
```

```
when :: Applicative f => Bool -> f () -> f ()
```
Conditional execution of Applicative expressions. For example,

when debug (putStrLn "Debugging")

will output the string Debugging if debug is True, and otherwise do nothing.

```
unless :: Applicative f => Bool -> f () -> f ()
     The reverse of when.
```
## <span id="page-2-0"></span>**3 Control.Parallel**

## Parallel Constructs

**par :: a -> b -> b**

Indicates that it may be beneficial to evaluate the first argument in parallel with the second. Returns the value of the second argument.

a `par` b is exactly equivalent semantically to b.

par is generally used when the value of a is likely to be required later, but not immediately. Also it is a good idea to ensure that a is not a trivial computation, otherwise the cost of spawning it in parallel overshadows the benefits obtained by running it in parallel.

#### **pseq :: a -> b -> b**

Semantically identical to seq, but with a subtle operational difference: seq is strict in both its arguments, so the compiler may, for example, rearrange a `seq` b into b `seq` a `seq` b. This is normally no problem when using seq to express strictness, but it can be a problem when annotating code for parallelism, because we need more control over the order of evaluation; we may want to evaluate a before b, because we know that b has already been sparked in parallel with par.

This is why we have pseq. In contrast to seq, pseq is only strict in its first argument (as far as the compiler is concerned), which restricts the transformations that the compiler can do, and ensures that the user can retain control of the evaluation order.

## <span id="page-3-0"></span>**4 Data.Bool**

```
data Bool :: *
     Constructors
      — False
      — True
(&&) :: Bool -> Bool -> Bool (infixr 3)
     Boolean "and"
(||) :: Bool -> Bool -> Bool (infixr 2)
     Boolean "or"
not :: Bool -> Bool
     Boolean "not"
```
#### **otherwise :: Bool**

otherwise is defined as the value  $True$ . It helps to make guards more readable. eg.

 $f x \mid x \leq \theta$  = ...  $\vert$  otherwise =  $\ldots$ 

## <span id="page-3-1"></span>**5 Data.Char**

#### **data Char :: \***

The character type Char is an enumeration whose values represent Unicode characters.

To convert a Char to or from the corresponding Int value defined by Unicode, use toEnum and fromEnum from the Enum class respectively.

```
isSpace :: Char -> Bool
```
Returns True for any Unicode space character, and the control characters  $\iota$ t,  $\iota$ n,  $\iota$ r,  $\iota$ f,  $\iota$ v.

```
isLower :: Char -> Bool
```
Selects lower-case alphabetic Unicode characters (letters).

```
isUpper :: Char -> Bool
```
Selects upper-case or title-case alphabetic Unicode characters (letters).

```
isAlpha :: Char -> Bool
```
Selects alphabetic Unicode characters (lower-case, upper-case and title-case letters, plus letters of caseless scripts and modifiers letters).

```
isAlphaNum :: Char -> Bool
```
Selects alphabetic or numeric digit Unicode characters.

```
isDigit :: Char -> Bool
```
#### **isHexDigit :: Char -> Bool**

Selects ASCII hexadecimal digits, i.e. '0'..'9', 'a'..'f', 'A'..'F'.

## **Case conversion**

```
toUpper :: Char -> Char
```
Convert a letter to the corresponding upper-case letter, if any. Any other character is returned unchanged.

```
toLower :: Char -> Char
```
Convert a letter to the corresponding lower-case letter, if any. Any other character is returned unchanged.

## <span id="page-4-0"></span>**6 Data.Functor**

Functors: uniform action over a parameterized type, generalizing the map function on lists.

#### **class Functor f where**

The Functor class is used for types that can be mapped over. Instances of Functor should satisfy the following laws:

 $fmap id == id$  $fmap (f, q) == fmap f$ .  $fmap q$ 

The instances of Functor for lists, Maybe and IO satisfy these laws.

**Methods**

```
fmap :: (a -> b) -> f a -> f b
```
#### **Instances**

```
— Functor []
— Functor Maybe
— Functor IO
```
## <span id="page-4-1"></span>**7 Data.List**

## **Basic functions**

```
(++) :: [a] -> [a] -> [a] (infixr 5)
     Append two lists, i.e.,
     [x1, ..., xm] ++ [y1, ..., yn] == [x1, ..., xm, y1, ..., yn]
     [x1, \ldots, xm] ++ [y1, \ldots] == [x1, \ldots, xm, y1, \ldots]If the first list is not finite, the result is the first list.
```

```
head :: [a] -> a
```
Extract the first element of a list, which must be non-empty.

```
last :: [a] -> a
```
Extract the last element of a list, which must be finite and non-empty.

**tail :: [a] -> [a]**

Extract the elements after the head of a list, which must be non-empty.

```
init :: [a] -> [a]
```
Return all the elements of a list except the last one. The list must be non-empty.

**null :: [a] -> Bool**

Test whether the list is empty.

```
length :: [a] -> Int
```
Returns the size/length of a finite list as an Int.

## **List transformations**

```
map :: (a -> b) -> [a] -> [b]
```
map f xs is the list obtained by applying f to each element of xs, i.e.,

map f  $[x1, x2, ..., xn] == [f x1, f x2, ..., fx]$ map f  $[x1, x2, ...] == [f x1, f x2, ...]$ 

```
reverse :: [a] -> [a]
```
reverse xs returns the elements of xs in reverse order. xs must be finite.

```
intersperse :: a -> [a] -> [a]
```
The intersperse function takes an element and a list and "intersperses" that element between the elements of the list. For example,

intersperse ',' "abcde" ==  $"a, b, c, d, e"$ 

#### **intercalate :: [a] -> [[a]] -> [a]**

intercalate xs xss is equivalent to (concat (intersperse xs xss)). It inserts the list xs in between the lists in xss and concatenates the result.

#### **subsequences :: [a] -> [[a]]**

The subsequences function returns the list of all subsequences of the argument.

subsequences "abc" ==  $\lceil$ "","a","b","ab","c","ac","bc","abc"]

#### **permutations :: [a] -> [[a]]**

The permutations function returns the list of all permutations of the argument.

permutations "abc" == ["abc","bac","cba","bca","cab","acb"]

## **Reducing lists (folds)**

```
foldl :: (b -> a -> b) -> b -> [a] -> b
```
Left-associative fold of a list.

foldl, when applied to a binary operator, a starting value (typically the left-identity of the operator), and a list, reduces the list using the binary operator, from left to right:

foldl f z  $[x1, x2, ..., xn] = (...(z 'f' x1) 'f' x2) 'f'...') 'f' xn$ 

Note that to produce the outermost application of the operator the entire input list must be traversed. This means that foldl' will diverge if given an infinite list.

Also note that if you want an efficient left-fold, you probably want to use foldl' instead of foldl. The reason for this is that latter does not force the "inner" results (e.g.  $z \rightharpoonup f \rightharpoonup x1$  in the above example) before applying them to the operator (e.g. to (`f` x2)). This results in a thunk chain  $O(n)$  elements long, which then must be evaluated from the outside-in.

## **foldl' :: (b -> a -> b) -> b -> [a] -> b**

Left-associative fold of a structure but with strict application of the operator.

This ensures that each step of the fold is forced to weak head normal form before being applied, avoiding the collection of thunks that would otherwise occur. This is often what you want to strictly reduce a finite list to a single, monolithic result (e.g. length).

```
foldl1 :: (a -> a -> a) -> [a] -> a
```
A variant of foldl that has no base case, and thus may only be applied to non-empty structures.

**foldl1' :: (a -> a -> a) -> [a] -> a** A strict version of foldl1

#### **foldr :: (a -> b -> b) -> b -> [a] -> b**

Right-associative fold of a structure.

foldr, when applied to a binary operator, a starting value (typically the right-identity of the operator), and a list, reduces the list using the binary operator, from right to left:

foldr f z  $[x1, x2, ..., xn] = x1$  'f'  $(x2$  'f' ...  $(xn$  'f' z)...)

Note that, since the head of the resulting expression is produced by an application of the operator to the first element of the list, foldr can produce a terminating expression from an infinite list.

**foldr1 :: (a -> a -> a) -> [a] -> a**

A variant of foldr that has no base case, and thus may only be applied to non-empty lists.

## **Special folds**

```
concat :: [[a]] -> [a]
      The concatenation of all the elements of a list of lists.
concatMap :: (a -> [b]) -> [a] -> [b]
      Map a function over all the elements of a list and concatenate the resulting lists.
and :: [Bool] -> Bool
      and returns the conjunction of a list of Bools. For the result to be True, the list must be finite; False,
      however, results from a False value finitely far from the left end.
or :: [Bool] -> Bool
      or returns the disjunction of a list of Bools. For the result to be False, the list must be finite; True,
      however, results from a True value finitely far from the left end.
any :: (a -> Bool) -> [a] -> Bool
      Determines whether any element of the list satisfies the predicate.
all :: (a -> Bool) -> [a] -> Bool
      Determines whether all elements of the list satisfy the predicate.
sum :: Num a => [a] -> a
      The sum function computes the sum of the numbers of a list.
product :: Num a => [a] -> a
      The product function computes the product of the numbers of a list.
maximum :: Ord a => [a] -> a
     The largest element of a non-empty list.
minimum :: Ord a => [a] -> a
      The least element of a non-empty list.
```
## **Building lists**

**scanl :: (b -> a -> b) -> b -> [a] -> [b]**

scanl is similar to foldl, but returns a list of successive reduced values from the left:

scanl f z  $[x1, x2, ...] = [z, z 'f' x1, (z 'f' x1) 'f' x2, ...]$ 

Note that

last (scanl  $f$  z xs) == foldl  $f$  z xs

## **Infinite lists**

```
iterate :: (a -> a) -> a -> [a]
```
iterate f x returns an infinite list of repeated applications of f to x:

iterate  $f(x) = [x, f(x), f(f(x)), ...]$ 

#### **repeat :: a -> [a]**

repeat x is an infinite list, with x the value of every element.

#### **replicate :: Int -> a -> [a]**

replicate n x is a list of length n with x the value of every element.

```
cycle :: [a] -> [a]
```
cycle ties a finite list into a circular one, or equivalently, the infinite repetition of the original list. It is the identity on infinite lists.

#### **Unfolding**

#### **unfoldr :: (b -> Maybe (a, b)) -> b -> [a]**

The unfoldr function is a "dual" to foldr: while foldr reduces a list to a summary value, unfoldr builds a list from a seed value. The function takes the element and returns Nothing if it is done producing the list or returns Just (a,b), in which case, a is a prepended to the list and b is used as the next element in a recursive call. For example,

iterate  $f ==$  unfoldr  $(\x >$  Just  $(x, f x))$ 

A simple use of unfoldr:

```
\Rightarrow unfoldr (\b \rightarrow if b == 0 then Nothing else Just (b, b-1)) 10
[10,9,8,7,6,5,4,3,2,1]
```
#### **Sublists**

## **Extracting sublists**

```
take :: Int -> [a] -> [a]
```
take n, applied to a list xs, returns the prefix of xs of length n, or xs itself if n > length xs:

```
take 5 "Hello World!" == "Hello"
take 3 [1, 2, 3, 4, 5] == [1, 2, 3]take 3 [1,2] == [1,2]take 3 [] == []take (-1) [1,2] == [take 0 [1,2] == []
```

```
drop :: Int -> [a] -> [a]
```
drop n xs returns the suffix of xs after the first n elements, or [] if n > length xs:

```
drop 6 "Hello World!" == "World!"
drop 3 [1, 2, 3, 4, 5] == [4, 5]drop 3 [1,2] == []drop 3 [ ] == [ ]drop (-1) [1,2] == [1,2]drop 0 [1,2] == [1,2]
```
**splitAt :: Int -> [a] -> ([a], [a])**

splitAt n xs returns a tuple where first element is xs prefix of length n and second element is the remainder of the list:

```
splitAt 6 "Hello World!" == ("Hello ","World!")
splitAt 3 [1,2,3,4,5] == ([1,2,3],[4,5])
splitAt 1 [1,2,3] == ([1],[2,3])splitAt 3 [1,2,3] == ([1,2,3],[])splitAt 4 [1,2,3] == ([1,2,3],[])splitAt \theta [1,2,3] == ([], [1,2,3])splitAt (-1) [1,2,3] == ([],[1,2,3])
```

```
takeWhile :: (a -> Bool) -> [a] -> [a]
```
takeWhile, applied to a predicate p and a list xs, returns the longest prefix (possibly empty) of xs of elements that satisfy p:

```
takeWhile ( < 3) [1,2,3,4,1,2,3,4] == [1,2]
takeWhile ( < 9) [1,2,3] == [1,2,3]takeWhile ( < 0) [1, 2, 3] == [
```
#### **dropWhile :: (a -> Bool) -> [a] -> [a]**

dropWhile p xs returns the suffix remaining after takeWhile p xs:

dropWhile  $( < 3)$  [1,2,3,4,5,1,2,3] == [3,4,5,1,2,3] dropWhile  $( < 9)$   $[1,2,3] == [$ dropWhile  $( < 0)$   $[1,2,3] == [1,2,3]$ 

## **span :: (a -> Bool) -> [a] -> ([a], [a])**

span, applied to a predicate p and a list xs, returns a tuple where first element is longest prefix (possibly empty) of xs of elements that satisfy p and second element is the remainder of the list:

```
span ( 3) [1, 2, 3, 4, 1, 2, 3, 4] == ([1, 2], [3, 4, 1, 2, 3, 4])span ( < 9) [1,2,3] == ([1,2,3], []span ( < 0) [1,2,3] == ([],[1,2,3])
```
span p xs is equivalent to (takeWhile p xs, dropWhile p xs)

## **group :: Eq a => [a] -> [[a]]**

The group function takes a list and returns a list of lists such that the concatenation of the result is equal to the argument. Moreover, each sublist in the result contains only equal elements. For example,

group "Mississippi" =  $["M", "i", "ss", "i", "ss", "i", "pp", "i"]$ 

#### **Predicates**

#### **isPrefixOf :: Eq a => [a] -> [a] -> Bool**

The isPrefixOf function takes two lists and returns True iff the first list is a prefix of the second.

#### **isSuffixOf :: Eq a => [a] -> [a] -> Bool**

The isSuffixOf function takes two lists and returns True iff the first list is a suffix of the second. The second list must be finite.

```
isInfixOf :: Eq a => [a] -> [a] -> Bool
```
The isInfixOf function takes two lists and returns True iff the first list is contained, wholly and intact, anywhere within the second.

```
isInfixOf "Haskell" "I really like Haskell." == True
isInfixOf "Ial" "I really like Haskell." == False
```
## **Searching lists**

**Searching by equality**

```
elem :: Eq a => a -> [a] -> Bool
     Does the element occur in the list?
```
**notElem :: Eq a => a -> [a] -> Bool**

```
notElem is the negation of elem.
```

```
lookup :: Eq a => a -> [(a, b)] -> Maybe b
```
lookup key assocs looks up a key in an association list.

## **Searching with a predicate**

```
find :: (a -> Bool) -> [a] -> Maybe a
     The find function takes a predicate and a list and returns the leftmost element of the list matching the
     predicate, or Nothing if there is no such element.
```

```
filter :: (a -> Bool) -> [a] -> [a]
      filter, applied to a predicate and a list, returns the list of those elements that satisfy the predicate; i.e.,
```
filter  $p$  xs = [ x | x <- xs,  $p$  x]

**partition :: (a -> Bool) -> [a] -> ([a], [a])**

The partition function takes a predicate a list and returns the pair of lists of elements which do and do not satisfy the predicate, respectively; i.e.,

partition  $p \times s ==$  (filter  $p \times s$ , filter (not .  $p) \times s$ )

#### **Indexing lists**

These functions treat a list xs as a indexed collection, with indices ranging from  $0$  to length xs  $-1$ .

**(!!) :: [a] -> Int -> a (infixl 9)** List index (subscript) operator, starting from 0.

#### **elemIndex :: Eq a => a -> [a] -> Maybe Int**

The elemIndex function returns the index of the first element in the given list which is equal (by  $==$ ) to the query element, or Nothing if there is no such element.

#### **findIndex :: (a -> Bool) -> [a] -> Maybe Int**

The findIndex function takes a predicate and a list and returns the index of the first element in the list satisfying the predicate, or Nothing if there is no such element.

## **Zipping and unzipping lists**

```
zip :: [a] -> [b] -> [(a, b)]
```
zip takes two lists and returns a list of corresponding pairs. If one input list is short, excess elements of the longer list are discarded.

```
zip3 :: [a] -> [b] -> [c] -> [(a, b, c)]
```
zip3 takes three lists and returns a list of triples, analogous to zip.

## **zipWith :: (a -> b -> c) -> [a] -> [b] -> [c]**

zipWith generalises zip by zipping with the function given as the first argument, instead of a tupling function. For example, zipWith (+) is applied to two lists to produce the list of corresponding sums.

```
zipWith3 :: (a -> b -> c -> d) -> [a] -> [b] -> [c] -> [d]
```
The zipWith3 function takes a function which combines three elements, as well as three lists and returns a list of their point-wise combination, analogous to zipWith.

#### **unzip :: [(a, b)] -> ([a], [b])**

unzip transforms a list of pairs into a list of first components and a list of second components.

## **"Set" operations**

```
nub :: Eq a => [a] -> [a]
```
 $O(n^2)$ . The nub function removes duplicate elements from a list. In particular, it keeps only the first occurrence of each element. (The name nub means "essence".)

#### **delete :: Eq a => a -> [a] -> [a]**

delete x removes the first occurrence of x from its list argument. For example,

delete 'a' "banana" == "bnana"

## **Ordered lists**

**sort :: Ord a => [a] -> [a]**

The sort function implements a stable sorting algorithm. It is a special case of sortBy, which allows the programmer to supply their own comparison function.

```
sortOn :: Ord b => (a -> b) -> [a] -> [a]
```
Sort a list by comparing the results of a key function applied to each element. sortOn f is equivalent to sortBy (comparing f), but has the performance advantage of only evaluating f once for each element in the input list. This is called the decorate-sort-undecorate paradigm, or Schwartzian transform.

**insert :: Ord a => a -> [a] -> [a]**

The insert function takes an element and a list and inserts the element into the list at the first position where it is less than or equal to the next element. In particular, if the list is sorted before the call, the result will also be sorted.

## **Generalized functions**

By convention, overloaded functions have a non-overloaded counterpart whose name is suffixed with "By".

#### **User-supplied equality (replacing an Eq context)**

```
nubBy :: (a -> a -> Bool) -> [a] -> [a]
     The nubBy function behaves just like nub, except it uses a user-supplied equality predicate instead of the
     overloaded == function.
deleteBy :: (a -> a -> Bool) -> a -> [a] -> [a]
     The deleteBy function behaves like delete, but takes a user-supplied equality predicate.
```
## **User-supplied comparison (replacing an Ord context)**

The function is assumed to define a total ordering.

```
sortBy :: (a -> a -> Ordering) -> [a] -> [a]
     The sortBy function is the non-overloaded version of sort.
maximumBy :: (a -> a -> Ordering) -> [a] -> a
     The largest element of a non-empty list with respect to the given comparison function.
minimumBy :: (a -> a -> Ordering) -> [a] -> a
```
The least element of a non-empty list with respect to the given comparison function.

## <span id="page-10-0"></span>**8 Data.Maybe**

#### **data Maybe a**

The Maybe type encapsulates an optional value. A value of type Maybe a either contains a value of type a (represented as Just a), or it is empty (represented as Nothing). Using Maybe is a good way to deal with errors or exceptional cases without resorting to drastic measures such as error.

The Maybe type is also a monad. It is a simple kind of error monad, where all errors are represented by Nothing. A richer error monad can be built using the Either type.

#### **Constructors**

— Nothing — Just a

#### **maybe :: b -> (a -> b) -> Maybe a -> b**

The maybe function takes a default value, a function, and a Maybe value. If the Maybe value is Nothing, the function returns the default value. Otherwise, it applies the function to the value inside the Just and returns the result.

Basic usage:

```
>>> maybe False odd (Just 3)
True
>>> maybe False odd Nothing
False
```
**isJust :: Maybe a -> Bool**

The isJust function returns True iff its argument is of the form Just.

## **isNothing :: Maybe a -> Bool**

The isNothing function returns True iff its argument is Nothing.

#### **fromJust :: Maybe a -> a**

The fromJust function extracts the element out of a Just and throws an error if its argument is Nothing.

```
>>> fromJust (Just 1)
1
\gg 2 * (fromJust (Just 10))
20
>>> 2 * (fromJust Nothing)
*** Exception: Maybe.fromJust: Nothing
```
#### **fromMaybe :: a -> Maybe a -> a**

The fromMaybe function takes a default value and and Maybe value. If the Maybe is Nothing, it returns the default values; otherwise, it returns the value contained in the Maybe.

```
>>> fromMaybe "" (Just "Hello, World!")
"Hello, World!"
>>> fromMaybe "" Nothing
""
```
### **listToMaybe :: [a] -> Maybe a**

The listToMaybe function returns Nothing on an empty list or Just a where a is the first element of the list.

#### **maybeToList :: Maybe a -> [a]**

The maybeToList function returns an empty list when given Nothing or a singleton list when not given Nothing.

#### **catMaybes :: [Maybe a] -> [a]**

The catMaybes function takes a list of Maybes and returns a list of all the Just values.

```
>>> catMaybes [Just 1, Nothing, Just 3]
[1,3]
```
## **mapMaybe :: (a -> Maybe b) -> [a] -> [b]**

The mapMaybe function is a version of map which can throw out elements. In particular, the functional argument returns something of type Maybe b. If this is Nothing, no element is added on to the result list. If it is Just b, then b is included in the result list.

## <span id="page-11-0"></span>**9 Data.String**

The String type and associated operations.

```
type String = [Char]
```
A String is a list of characters. String constants in Haskell are values of type String.

#### **lines :: String -> [String]**

lines breaks a string up into a list of strings at newline characters. The resulting strings do not contain newlines.

Note that after splitting the string at newline characters, the last part of the string is considered a line even if it doesn't end with a newline. For example,

```
lines "" == []lines "\langle n'' \rangle = [""]
lines "one" == ['one"]lines "one\n" == ['one"]lines "one\n\n" == ['one", ""]lines "one\ntwo" == ['one", "two"]lines "one\ntwo\n" == ['none", "two"]
```
Thus lines s contains at least as many elements as newlines in s.

```
words :: String -> [String]
      words breaks a string up into a list of words, which were delimited by white space.
```

```
unlines :: [String] -> String
```
unlines is an inverse operation to lines. It joins lines, after appending a terminating newline to each.

```
unwords :: [String] -> String
```
unwords is an inverse operation to words. It joins words with separating spaces.

## <span id="page-12-0"></span>**10 Data.Tuple**

The tuple data types, and associated functions.

```
fst :: (a, b) -> a
     Extract the first component of a pair.
snd :: (a, b) -> b
     Extract the second component of a pair.
curry :: ((a, b) -> c) -> a -> b -> c
     curry converts an uncurried function to a curried function.
uncurry :: (a -> b -> c) -> (a, b) -> c
     uncurry converts a curried function to a function on pairs.
swap :: (a, b) -> (b, a)
     Swap the components of a pair.
```
## <span id="page-12-1"></span>**11 Prelude**

**data Ordering :: \***

**Constructors**

 $-1$ T  $- E0$  $-$  GT

## **Basic type classes**

#### **class Eq a where**

The Eq class defines equality  $(==)$  and inequality  $(/-)$ . All the basic datatypes exported by the Prelude are instances of Eq, and Eq may be derived for any datatype whose constituents are also instances of Eq.

## **Methods**

 $-$  (==) :: a  $\rightarrow$  a  $\rightarrow$  Bool  $-$  (/=) :: a -> a -> Bool

## **class Eq a => Ord a where**

The Ord class is used for totally ordered datatypes.

Instances of Ord can be derived for any user-defined datatype whose constituent types are in Ord. The declared order of the constructors in the data declaration determines the ordering in derived Ord instances. The Ordering datatype allows a single comparison to determine the precise ordering of two objects.

**Methods**

— compare :: a -> a -> Ordering  $-$  (<) :: a -> a -> Bool  $-$  (<=) :: a -> a -> Bool  $(>)$  :: a  $\rightarrow$  a  $\rightarrow$  Bool  $-$  (>=) :: a -> a -> Bool — max :: a -> a -> a

 $-$  min :: a -> a -> a

#### **class Enum a where**

Class Enum defines operations on sequentially ordered types.

The enumFrom… methods are used in Haskell's translation of arithmetic sequences.

Instances of Enum may be derived for any enumeration type (types whose constructors have no fields). The nullary constructors are assumed to be numbered left-to-right by fromEnum from 0 through n-1.

## **Methods**

```
succ :: a -> a
     the successor of a value. For numeric types, succ adds 1.
pred :: a -> a
     the predecessor of a value. For numeric types, pred subtracts 1.
toEnum :: Int -> a
     Convert from an Int.
fromEnum :: a -> Int
     Convert to an Int. It is implementation-dependent what fromEnum returns when applied to a value
     that is too large to fit in an Int.
enumFrom :: a -> [a]
     Used in Haskell's translation of [n..].
enumFromThen :: a -> a -> [a]
     Used in Haskell's translation of [n, n'..].
enumFromTo :: a -> a -> [a]
     Used in Haskell's translation of [n..m].
enumFromThenTo :: a -> a -> a -> [a]
```

```
Used in Haskell's translation of [n, n'..m].
```
#### **class Bounded a where**

The Bounded class is used to name the upper and lower limits of a type.

#### **Methods**

 $-$  minBound  $\cdot \cdot$  a — maxBound :: a

## **Numbers**

## **Numeric types**

### **data Int :: \***

A fixed-precision integer type with at least the range  $[-2^{29}..2^{29} - 1]$ . The exact range for a given implementation can be determined by using minBound and maxBound from the Bounded class.

**data Integer :: \***

Type for arbitrary-precision integers.

**data Float :: \***

Single-precision floating point numbers. It is desirable that this type be at least equal in range and precision to the IEEE single-precision type.

**data Double :: \***

Double-precision floating point numbers. It is desirable that this type be at least equal in range and precision to the IEEE double-precision type.

#### **Numeric type classes**

#### **class Num a where**

Basic numeric class.

#### **Methods**

## **(+), (-), (\*) :: a -> a -> a**

```
negate :: a -> a
    Unary negation.
```
**abs :: a -> a**

Absolute value.

**signum :: a -> a** Sign of a number.

#### **fromInteger :: Integer -> a**

Conversion from an Integer. An integer literal represents the application of the function fromInteger to the appropriate value of type Integer, so such literals have type  $(Num a)$  => a.

### **Instances**

- Num Int
- Num Integer
- Num Float
- Num Double

## **class (Real a, Enum a) => Integral a where**

Integral numbers, supporting integer division.

## **Methods**

```
quot :: a -> a -> a infixl 7
     integer division truncated toward zero
```
**rem :: a -> a -> a infixl 7** integer remainder, satisfying

```
(x \rightharpoonup quot \rightharpoonup y)*y + (x \rightharpoonup rem \rightharpoonup y) == x
```
**div :: a -> a -> a infixl 7** integer division truncated toward negative infinity

```
mod :: a -> a -> a infixl 7
     integer modulus, satisfying
```
 $(x 'div' y)*y + (x 'mod' y) == x$ 

- **quotRem :: a -> a -> (a, a)** simultaneous quot and rem
- **divMod :: a -> a -> (a, a)** simultaneous div and mod
- **toInteger :: a -> Integer** conversion to Integer

#### **Instances**

— Integral Int — Integral Integer

## **class Num a => Fractional a where**

Fractional numbers, supporting real division.

#### **Methods**

**(/) :: a -> a -> a** fractional division

```
recip :: a -> a
     reciprocal fraction
```

```
fromRational :: Rational -> a
```
Conversion from a Rational. A floating literal stands for an application of fromRational to a value of type Rational, so such literals have type (Fractional a) => a.

### **Numeric functions**

**even :: Integral a => a -> Bool**

```
odd :: Integral a => a -> Bool
```

```
(^) :: (Num a, Integral b) => a -> b -> a
     raise a number to a non-negative integral power
```
**(^^) :: (Fractional a, Integral b) => a -> b -> a** raise a number to an integral power

```
fromIntegral :: (Integral a, Num b) => a -> b
     general coercion from integral types
```
## **Miscellaneous functions**

```
id :: a -> a
     Identity function.
```

```
const :: a -> b -> a
```
const x is a unary function which evaluates to x for all inputs.

For instance,

>>> map (const 42) [0..3] [42,42,42,42]

- **(.) :: (b -> c) -> (a -> b) -> a -> c** Function composition.
- **flip :: (a -> b -> c) -> b -> a -> c** flip f takes its (first) two arguments in the reverse order of f.
- **(\$) :: (a -> b) -> a -> b (infixr 0)**

Application operator. This operator is redundant, since ordinary application  $(f \times)$  means the same as (f  $\pm \times$ ). However,  $\pm$  has low, right-associative binding precedence, so it sometimes allows parentheses to be omitted; for example:

 $f$  \$  $g$  \$ h  $x = f$  (g (h x))

It is also useful in higher-order situations, such as map  $(5 \theta)$  xs, or zipWith  $(5)$  fs xs.

```
until :: (a -> Bool) -> (a -> a) -> a -> a
```
until p f yields the result of applying f until p holds.

```
error :: String -> a
```
error stops execution and displays an error message.

```
undefined :: a
```
A special case of error. It is expected that compilers will recognize this and insert error messages which are more appropriate to the context in which undefined appears.

**seq :: a -> b -> b**

The value of seq a b is bottom if a is bottom, and otherwise equal to b. seq is usually introduced to improve performance by avoiding unneeded laziness.

A note on evaluation order: the expression seq a b does not guarantee that a will be evaluated before b. The only guarantee given by seq is that the both a and b will be evaluated before seq returns a value. In particular, this means that b may be evaluated before a. If you need to guarantee a specific order of evaluation, you must use the function pseq from Control.Parallel.

## **Converting to and from String**

## **class Show a where**

Conversion of values to readable Strings.

## **Methods**

**show :: a -> String** Convert a value to a readable String.

## **class Read a where**

Parsing of Strings, producing values.

#### **read :: Read a => String -> a**

The read function reads input from a string, which must be completely consumed by the input process.

## <span id="page-16-0"></span>**12 System.IO**

The standard I/O library.

## **The IO monad**

#### **data IO a :: \* -> \***

A value of type IO a is a computation which, when performed, does some I/O before returning a value of type a.

There is really only one way to "perform" an I/O action: bind it to Main.main in your program. When your program is run, the I/O will be performed. It isn't possible to perform I/O from an arbitrary function, unless that function is itself in the IO monad and called at some point, directly or indirectly, from Main.main.

IO is a monad, so IO actions can be combined using either the **do**-notation or the >> and >>= operations from the Monad class.

#### **Instances**

- Monad IO
- Functor IO
- Applicative IO
- Alternative IO

#### **Files and handles**

#### **type FilePath = String**

File and directory names are values of type String, whose precise meaning is operating system dependent. Files can be opened, yielding a handle which can then be used to operate on the contents of that file.

#### **readFile :: FilePath -> IO String**

The readFile function reads a file and returns the contents of the file as a string. The file is read lazily, on demand, as with getContents.

## **writeFile :: FilePath -> String -> IO ()**

The computation writeFile file str function writes the string str, to the file file.

#### **appendFile :: FilePath -> String -> IO ()**

The computation appendFile file str function appends the string str, to the file file.

Note that writeFile and appendFile write a literal string to a file. To write a value of any printable type, as with print, use the show function to convert the value to a string first.

 $main = appendFile "squares" (show [(x, x*x) | x < - [0, 0.1..2]])$ 

## **Special cases for standard input and output**

## **interact :: (String -> String) -> IO ()**

The interact function takes a function of type String -> String as its argument. The entire input from the standard input device is passed to this function as its argument, and the resulting string is output on the standard output device.

## **putChar :: Char -> IO ()**

Write a character to the standard output device.

#### **putStr :: String -> IO ()**

Write a string to the standard output device.

#### **putStrLn :: String -> IO ()**

The same as putStr, but adds a newline character.

#### **print :: Show a => a -> IO ()**

The print function outputs a value of any printable type to the standard output device. Printable types are those that are instances of class Show; print converts values to strings for output using the show operation and adds a newline.

For example, a program to print the first 20 integers and their powers of 2 could be written as:

main = print ( $[(n, 2^n n) | n < -0..19]]$ )

## **getChar :: IO Char**

Read a character from the standard input device.

## **getLine :: IO String**

Read a line from the standard input device.

#### **getContents :: IO String**

The getContents operation returns all user input as a single string, which is read lazily as it is needed.

## <span id="page-17-0"></span>**13 Parser**

Bibliothèque simple d'analyseurs syntaxiques.

## **Types**

```
type Resultat a = Maybe (a, String)
     Type des résultats de l'exécution d'un Parser a.
```
#### **data Parser a = MkParser (String -> Resultat a)**

Type d'un analyseur syntaxiques qui retourne une valeur de type a s'il réussit.

## **Instances**

- Monad Parser
- Functor Parser
- Applicative Parser
- Alternative Parser

#### **runParser :: Parser a -> String -> Resultat a**

Exécute un analyseur syntaxique sur une entrée donnée comme une chaîne.

#### **resultat :: Resultat a -> a**

Extrait le résultat, en cas de réussite du parseur ; déclenche une exception sinon.

#### **Briques de base et combinateurs**

#### **unCaractereQuelconque :: Parser Char**

Analyseur qui réussit si l'entrée n'est pas vide. Consomme et renvoie le premier caractère (quelconque) de l'entrée.

#### **pure :: a -> Parser a et son synonyme return**

Analyseur qui réussit toujours. Ne consomme rien et renvoie le résultat passé en argument (voir Control.Applicative).

#### **empty :: Parser a**

Analyseur qui échoue toujours (voir Control.Applicative).

#### **(<|>) :: Parser a -> Parser a -> Parser a**

Alternative entre deux analyseurs (voir Control.Applicative).

Combinateur qui retourne le résultat du premier analyseur s'il réussit, sinon celui du second.

#### **(>>=) :: Parser a -> (a -> Parser b) -> Parser b**

Séquence de deux analyseurs (voir Control.Monad).

p >>= fp retourne le résultat du parseur fp v où v est la valeur parsée par p s'il a réussi, et échoue si p a échoué.

## **(>>) :: Parser a -> Parser b -> Parser b**

Séquence de deux analyseurs quand le résultat du premier analyseur n'est pas utile (voir Control.Monad). Ce combinateur est particulièrement naturel quand le premier parseur d'une séquence est de type Parser ().

p1 >> p2 retourne le résultat du parseur p2 si p1 a réussi, et échoue si p1 a échoué.

#### **many :: Parser a -> Parser [a]**

Répétition zéro ou plusieurs fois d'un analyseur (voir Control.Applicative).

Étant donné un analyseur p, retourne l'analyseur qui itère p tant qu'il réussit et retourne la liste des résultats.

*Correspond à l'étoile des expressions régulières.*

#### **some :: Parser a -> Parser [a]**

Répétition une ou plusieurs fois d'un analyseur (voir Control.Applicative).

Étant donné un analyseur p, retourne l'analyseur qui itère p tant qu'il réussit, échoue si p échoue initialement, sinon retourne la liste des résultats s'il a réussi au moins une fois.

*Correspond au «* + *» des expressions régulières.*

## **Analyseurs construits avec les briques de base**

**carQuand :: (Char -> Bool) -> Parser Char**

Analyseur qui réussit avec le premier caractère s'il vérifie la condition donnée, puis le consomme et le renvoie.

#### **car :: Char -> Parser Char**

Analyseur qui réussit si l'entrée commence par le caractère donné, puis le consomme et le renvoie.

## **chaine :: String -> Parser String**

Analyseur qui réussit si l'entrée commence par la chaîne donnée, puis la consomme et la renvoie.